## **Zobrazení identifikátoru sloupce**

 Identifikátor sloupce představuje název sloupce, kterým výrobce systému jednoznačně identifikuje danou vlastnost a také lze díky této informaci dohledat vlastnost ve stromové struktuře daného modelu objektu, více [zde.](https://docs.elvacsolutions.eu/pages/viewpage.action?pageId=65177518) Vzhledem k tomu, že systém podporuje [přej](https://docs.elvacsolutions.eu/pages/viewpage.action?pageId=65177556) [menování názvu sloupce,](https://docs.elvacsolutions.eu/pages/viewpage.action?pageId=65177556) je nezbytně nutné mít možnost jednoznačně vlastnosti identifikovat.

Chcete-li zobrazit identifikátor sloupce, proveďte následující:

1. Klikněte pravým tlačítkem myši na záhlaví některého sloupce a z [kontextového menu](https://docs.elvacsolutions.eu/pages/viewpage.action?pageId=65182975) zvolte **Zobrazit ID sloupce**.

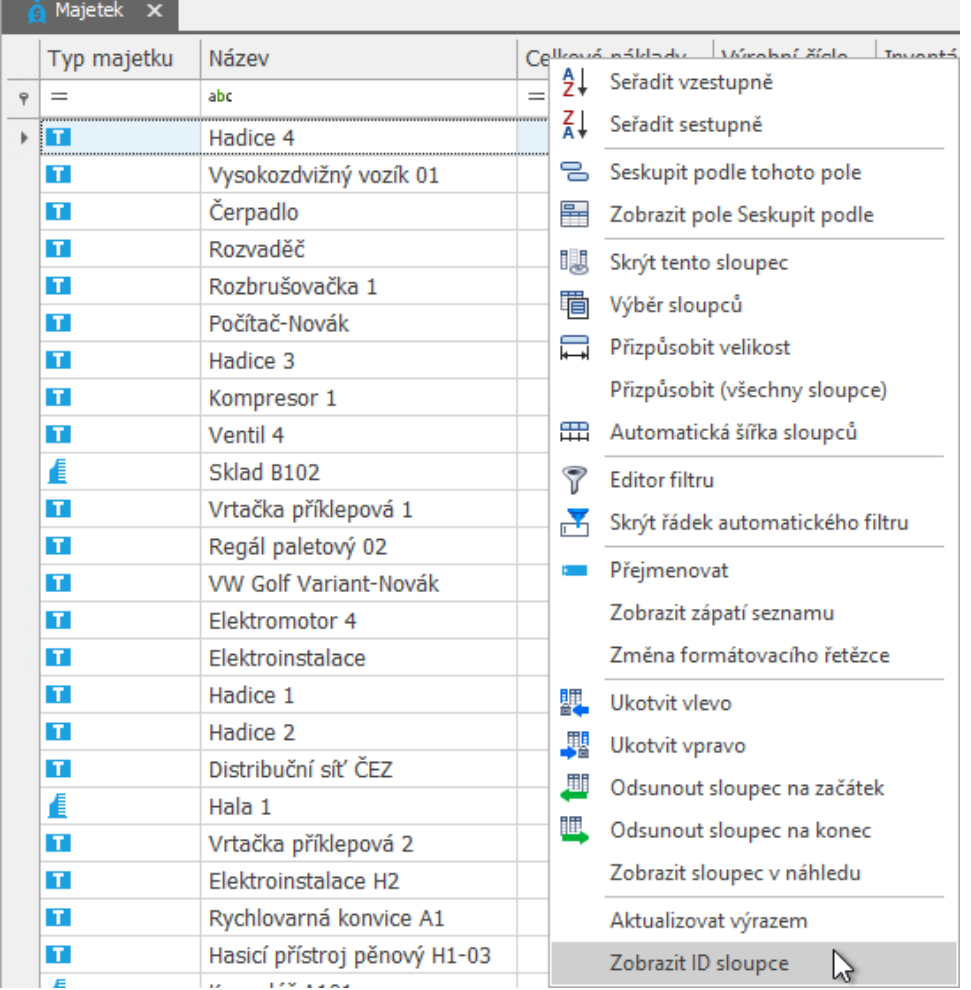

2. Zobrazí se ID sloupce z aplikačního modelu vašeho systému.

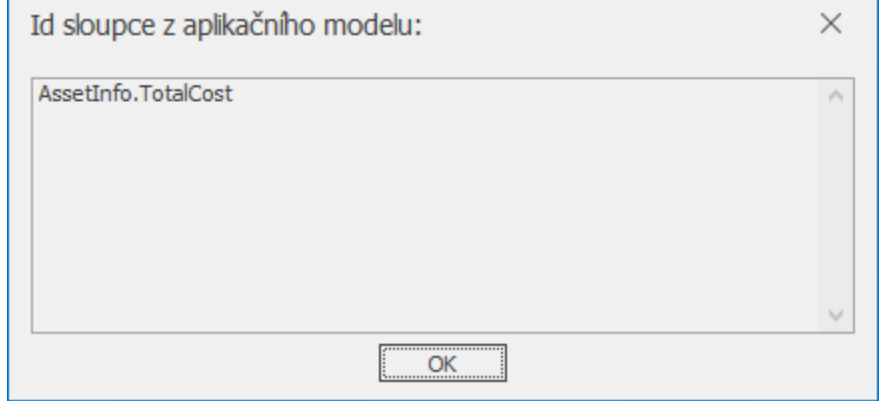